# Package 'SubTS'

February 17, 2023

Type Package

Title Positive Tempered Stable Distributions and Related Subordinators

Version 1.0

Date 2023-02-04

Description Contains methods for the simulation of positive tempered stable distributions and related subordinators. Including classical tempered stable, rapidly deceasing tempered stable, truncated stable, truncated tempered stable, generalized Dickman, truncated gamma, generalized gamma, and p-gamma. For details, see Dassios et al (2019) [<doi:10.1017/jpr.2019.6>](https://doi.org/10.1017/jpr.2019.6), Dassios et al (2020) [<doi:10.1145/3368088>](https://doi.org/10.1145/3368088), Grabchak (2021) [<doi:10.1016/j.spl.2020.109015>](https://doi.org/10.1016/j.spl.2020.109015).

Suggests statmod

Imports copula, gsl, stats, tweedie

License GPL  $(>= 3)$ 

NeedsCompilation yes

Author Michael Grabchak [aut, cre],

Lijuan Can [aut]

Maintainer Michael Grabchak <mgrabcha@uncc.edu>

Repository CRAN

Date/Publication 2023-02-17 10:00:12 UTC

# R topics documented:

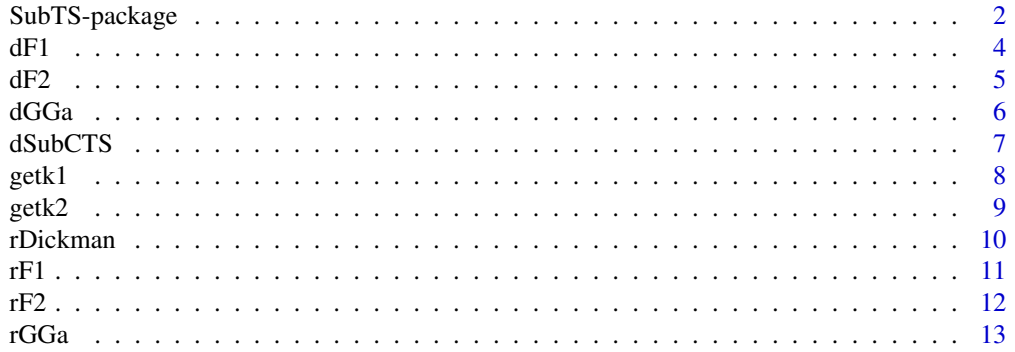

# <span id="page-1-0"></span>2 SubTS-package

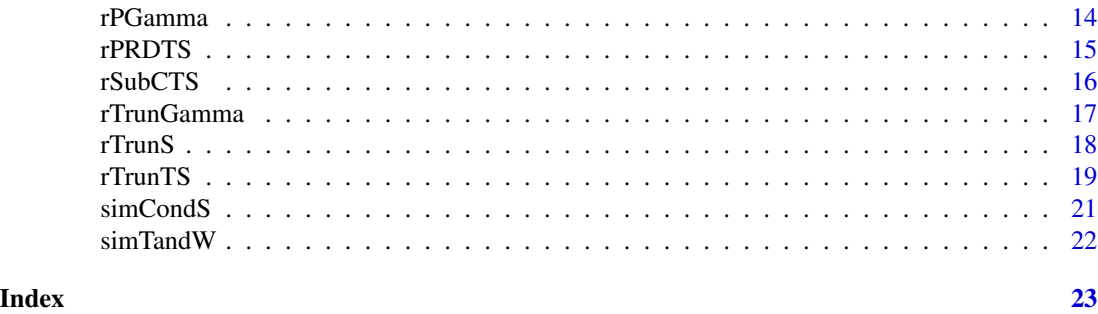

SubTS-package *Positive Tempered Stable Distributions and Related Subordinators*

# Description

Contains methods for the simulation of positive tempered stable distributions and related subordinators. Including classical tempered stable, rapidly deceasing tempered stable, truncated stable, truncated tempered stable, generalized Dickman, truncated gamma, generalized gamma, and p-gamma. For details, see Dassios et al (2019) <doi:10.1017/jpr.2019.6>, Dassios et al (2020) <doi:10.1145/3368088>, Grabchak (2021) <doi:10.1016/j.spl.2020.109015>.

# Details

The DESCRIPTION file:

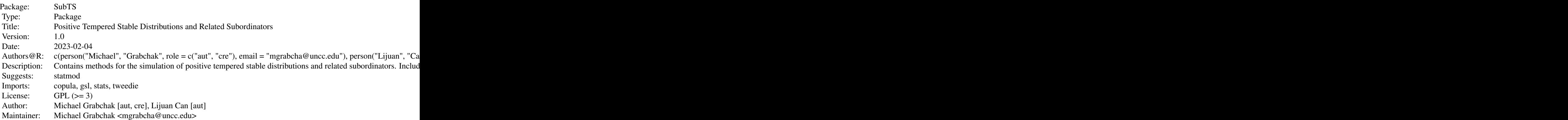

Index of help topics:

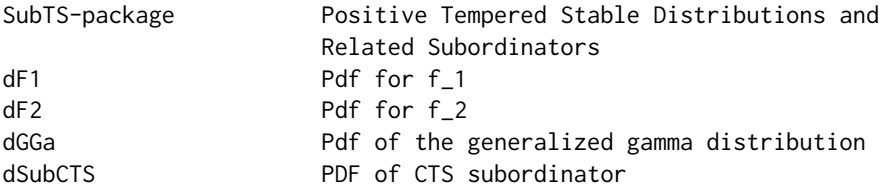

SubTS-package 3

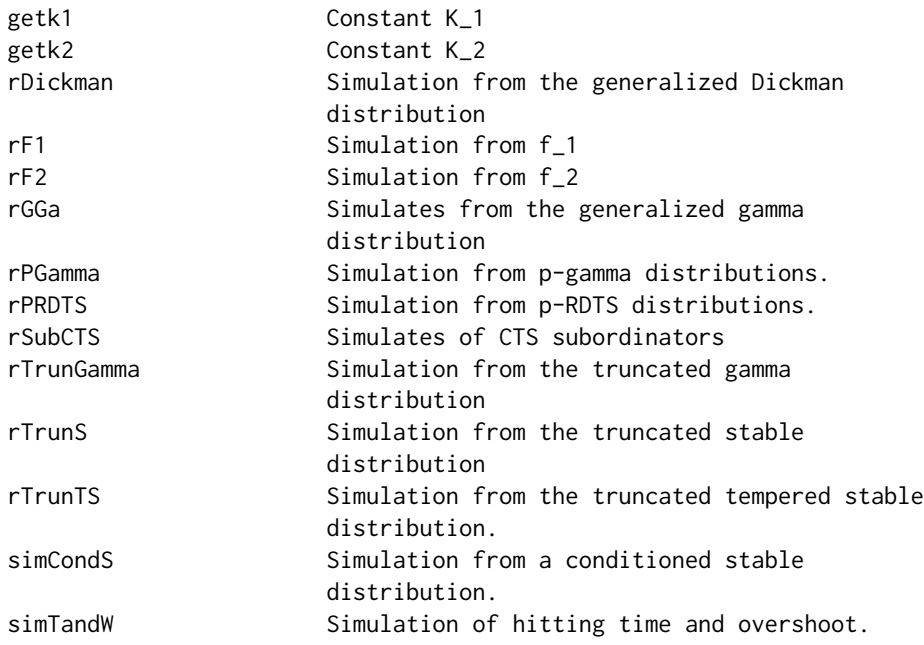

# Author(s)

NA

Maintainer: NA

#### References

A. Dassios, Y. Qu, J.W. Lim (2019). Exact simulation of generalised Vervaat perpetuities. Journal of Applied Probability, 56(1):57-75.

A. Dassios, Y. Qu, J.W. Lim (2020). Exact simulation of a truncated Levy subordinator. ACM Transactions on Modeling and Computer Simulation, 30(10), 17.

M. Grabchak (2016). Tempered Stable Distributions: Stochastic Models for Multiscale Processes. Springer, Cham.

M. Grabchak (2021). An exact method for simulating rapidly decreasing tempered stable distributions. Statistics and Probability Letters, 170: Article 109015.

# Examples

```
rPRDTS(20, 2, 1, .7, 2)
rPRDTS(20, 2, 1, 0, 2)
rPRDTS(20, 2, 1, -.7, 2)
rDickman(10, 1)
rTrunGamma(10, 2, 1)
rPGamma(20, 2, 2, 2)
rTrunS(10, 2, .6)
rTrunTS(10, 2, 2, .6)
```
# <span id="page-3-0"></span>dF1 *Pdf for f\_1*

# Description

Evaluates the pdf  $f_1(x)$  intruduced in Grabchak (2021).

#### Usage

 $dF1(x, a, p)$ 

# Arguments

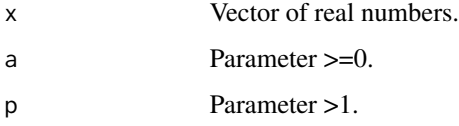

# Details

Evaluates the pdf

 $f_1(x) = \exp(-x^p)^*x^(-1-a)/K_1, x>1$ 

where K<sub>1</sub> is a normalizing constant. This is distribution is needed to simulate p-RDTS random variables.

# Value

Returns a vector of real numbers corresponding to the values of  $f_1(x)$ .

# Author(s)

Michael Grabchak and Lijuan Cao

# References

M. Grabchak (2021). An exact method for simulating rapidly decreasing tempered stable distributions. Statistics and Probability Letters, 170: Article 109015.

#### Examples

 $x = (10:20)/10$ dF1(x, .5, 2)

# <span id="page-4-0"></span>dF2 *Pdf for f\_2*

# Description

Evaluates the pdf  $f_2(x)$  intruduced in Grabchak (2021).

#### Usage

 $dF2(x, a, p)$ 

# Arguments

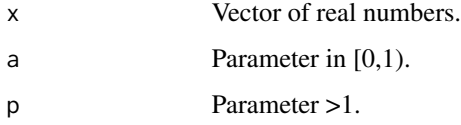

# Details

Evaluates the pdf

 $f_2(x) = (exp(-x^p) - exp(-x))^*x^(-1-a)/K_2, 0 < x < 1$ 

where K\_2 is a normalizing constant. This distribution is needed to simulate p-RDTS random variables.

# Value

Returns a vector of real numbers corresponding to the values of  $f_2(x)$ .

# Author(s)

Michael Grabchak and Lijuan Cao

# References

M. Grabchak (2021). An exact method for simulating rapidly decreasing tempered stable distributions. Statistics and Probability Letters, 170: Article 109015.

# Examples

 $x = (0:10)/10$ dF2(x, .5, 1.5)

<span id="page-5-0"></span>Evaluates the pdf of the generalized gamma distribution.

# Usage

dGGa(x, a, p, b)

#### Arguments

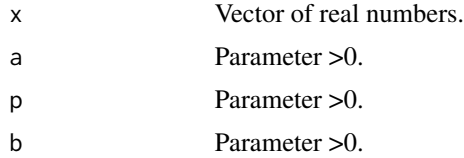

#### Details

Evaluates the pdf of the generalized gamma distribution with density

 $g(x) = \exp(-b*x\wedge p)*x\wedge (a-1)/K_3, x>0,$ 

where K\_3 is a normalizing constant. This distribution is needed to simulate p-RDTS random variables with negative alpha values.

#### Value

Returns a vector of real numbers corresponding to the values of  $g(x)$ .

#### Author(s)

Michael Grabchak and Lijuan Cao

# References

M. Grabchak (2021). An exact method for simulating rapidly decreasing tempered stable distributions. Statistics and Probability Letters, 170: Article 109015.

E.W. Stacy (1962) A generalization of the gamma distribution. Annals of Mathematical Statistics, 33(3):1187-1192.

#### Examples

 $x = (0:20)/10$ dGGa(x, 2.5, 1.5, 3.1)

<span id="page-6-0"></span>

Evaluates the pdf of the classical tempered stable (CTS) subordinator. When alpha=0 this is the pdf of the gamma distribution.

#### Usage

dSubCTS(x, alpha, c, ell)

#### **Arguments**

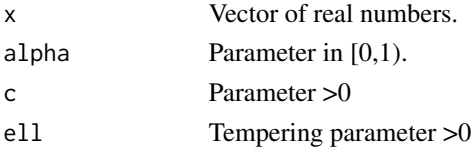

# Details

Returns the pdf of a classical tempered stable subordinator. The distribution has Laplace transform

 $L(z) = \exp(c \text{ int}_0^{\text{th}}(e^{\lambda(-x)}-1)e^{\lambda(-x/2)}) x^{\lambda(-1-\lambda)} dx$ ,  $z>0$ 

and Levy measure

 $M(dx) = c e^{\Lambda}(-x/ell) x^{\Lambda}(-1-\alpha Iph\alpha) 1(x>0)dx.$ 

#### Value

Returns a vector of real numbers corresponding to the values of pdf.

#### Note

Uses the method dtweedie in the Tweedie package.

#### Author(s)

Michael Grabchak and Lijuan Cao

#### References

M. Grabchak (2016). Tempered Stable Distributions: Stochastic Models for Multiscale Processes. Springer, Cham.

# Examples

 $x = (0:20)/10$ dSubCTS(x, .5, 1, 1.5)

<span id="page-7-0"></span>

Evaluates the constant K\_1, which is the normalizing constant for f\_1.

#### Usage

getk1(alpha, p)

# Arguments

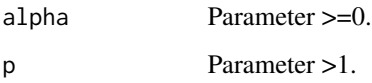

# Details

Evaluates

K\_1 = int\_1^infty exp(-x^p)\*x^(-1-alpha) dx.

This is needed to simulate p-RDTS random variables.

### Value

Returns a positive real number.

# Author(s)

Michael Grabchak and Lijuan Cao

# References

M. Grabchak (2021). An exact method for simulating rapidly decreasing tempered stable distributions. Statistics and Probability Letters, 170: Article 109015.

# Examples

getk1(1.5,2.5)

<span id="page-8-0"></span>

Evaluates the constant K\_2, which is the normalizing constant for f\_2.

# Usage

getk2(alpha, p)

# Arguments

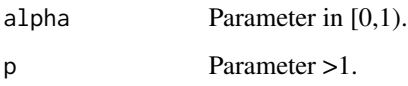

# Details

Evaluates

 $K_2 = int_0^{\Lambda}1 (\exp(-x^p) - exp(-x))^*x^{\Lambda}(-1-\alpha)dx$ .

This is needed to simulate p-RDTS random variables.

### Value

Returns a positive real number.

# Author(s)

Michael Grabchak and Lijuan Cao

# References

M. Grabchak (2021). An exact method for simulating rapidly decreasing tempered stable distributions. Statistics and Probability Letters, 170: Article 109015.

# Examples

getk2(0.5,2.5)

<span id="page-9-0"></span>

Simulates from the generalized Dickman distribution using Algorithm 3.1 in Dassios, Qu, and Lim (2019).

#### Usage

 $rDickman(n, t, b = 1)$ 

#### Arguments

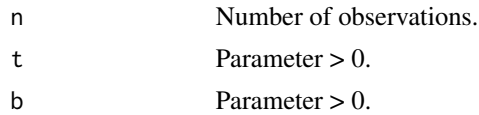

# Details

Simulates from the generalized Dickman distribution by using Algorithm 3.1 in Dassios, Qu, and Lim (2019). This distribution has Laplace transform

 $L(z) = \exp(t \text{ int}_0^b (e^{\lambda(-xz)-1}) x^{\lambda(-1)} dx)$ , z>0

and Levy measure

 $M(dx) = t x^(-1) 1(0 < x < b) dx$ .

When  $b=1$  and  $t=1$ , this is the Dickman distribution.

#### Value

Returns a vector of n random numbers.

#### Author(s)

Michael Grabchak and Lijuan Cao

#### References

A. Dassios, Y. Qu, J.W. Lim (2019). Exact simulation of generalised Vervaat perpetuities. Journal of Applied Probability, 56(1):57-75.

M. Penrose and A. Wade (2004). Random minimal directed spanning trees and Dickman-type distributions. Advances in Applied Probability, 36(3):691-714.

#### Examples

rDickman(10, 1)

<span id="page-10-0"></span>

Simulates from the pdf  $f_1(x)$  intruduced in Grabchak (2021).

#### Usage

rF1(n, a, p)

# Arguments

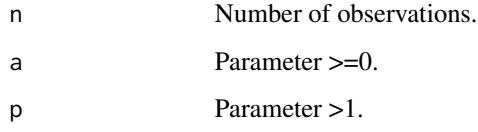

#### Details

Uses Algorithm 1 in Grabchak (2021) to simulate from the pdf

 $f_1(x) = \exp(-x^n p) * x^n(-1-a)/K_1, x>1,$ 

where K\_1 is a normalizing constant. This is needed to simulate p-RDTS random variables.

# Value

Returns a vector of n random numbers.

#### Author(s)

Michael Grabchak and Lijuan Cao

# References

M. Grabchak (2021). An exact method for simulating rapidly decreasing tempered stable distributions. Statistics and Probability Letters, 170: Article 109015.

# Examples

rF1(10, .7, 2.5)

<span id="page-11-0"></span>rF2 *Simulation from f\_2*

# Description

Simulates from the pdf  $f_2(x)$  intruduced in Grabchak (2021).

#### Usage

rF2(n, a, p)

# Arguments

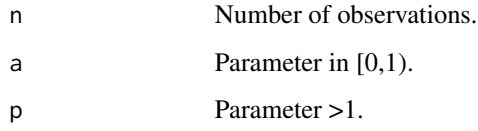

#### Details

Uses Algorithm 2 in Grabchak (2021) to simulate from the pdf

 $f_2(x) = (exp(-x^p) - exp(-x))^*x^(-1-a)/K_2, 0 < x < 1$ 

where K\_2 is a normalizing constant. This is needed to simulate p-RDTS random variables.

# Value

Returns a vector of n random numbers.

#### Author(s)

Michael Grabchak and Lijuan Cao

# References

M. Grabchak (2021). An exact method for simulating rapidly decreasing tempered stable distributions. Statistics and Probability Letters, 170: Article 109015.

# Examples

rF2(10, .7, 2.5)

<span id="page-12-0"></span>

Simulates from the generalized gamma distribution.

# Usage

rGGa(n, a, p, b)

#### Arguments

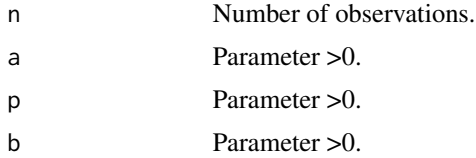

#### Details

Simulates from the generalized gamma distribution with density

 $g(x) = \exp(-b*x\wedge p)*x\wedge (a-1)/K_3, x>0,$ 

where K\_3 is a normalizing constant. The mathodology is explained in Section 4 of Grabchak (2021). This distribution is needed to simulate p-RDTS random variables with negative alpha values.

# Value

Returns a vector of n random numbers.

#### Author(s)

Michael Grabchak and Lijuan Cao

# References

M. Grabchak (2021). An exact method for simulating rapidly decreasing tempered stable distributions. Statistics and Probability Letters, 170: Article 109015.

E.W. Stacy (1962) A generalization of the gamma distribution. Annals of Mathematical Statistics, 33(3):1187-1192.

#### Examples

rGGa(20, .5, 2, 2)

<span id="page-13-0"></span>

Simulates from p-gamma distributions. These are p-RDTS distributions with alpha=0.

# Usage

 $rPGamma(n, t, mu, p, step = 1)$ 

#### Arguments

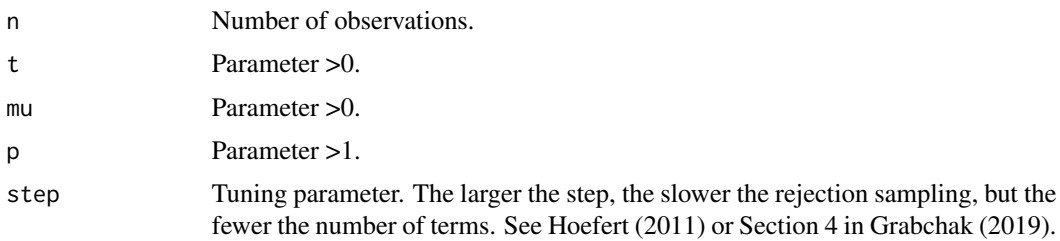

#### Details

Uses Theorem 1 in Grabchak (2021) to simulate from a p-Gamma distribution. This distribution has Laplace transform

L(z) = exp( t int\_0^infty (e^(-xz)-1)e^(-(mu\*x)^p) x^(-1) dx ), z>0

and Levy measure

 $M(dx) = t e^{\Lambda}(-(mu*x)^{\Lambda}p) x^{\Lambda}(-1) 1(x>0)dx.$ 

#### Value

Returns a vector of n random numbers.

#### Author(s)

Michael Grabchak and Lijuan Cao

# References

M. Grabchak (2019). Rejection sampling for tempered Levy processes. Statistics and Computing, 29(3):549-558

M. Grabchak (2021). An exact method for simulating rapidly decreasing tempered stable distributions. Statistics and Probability Letters, 170: Article 109015.

M. Hofert (2011). Sampling exponentially tilted stable distributions. ACM Transactions on Modeling and Computer Simulation, 22(1), 3.

#### <span id="page-14-0"></span> $r$ PRDTS  $\qquad \qquad$  15

# Examples

rPGamma(20, 2, 2, 2)

rPRDTS *Simulation from p-RDTS distributions.*

# Description

Simulates from p-rapidly decreasing tempered stable (p-RDTS) distributions.

# Usage

 $r$ PRDTS(n, t, mu, alpha, p, step = 1)

# Arguments

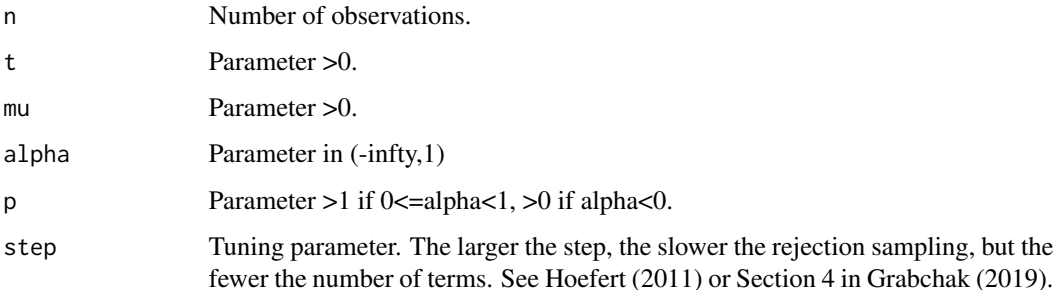

# Details

Simulates from a p-RDTS distribution. When alpha >=0, uses Theorem 1 in Grabchak (2021) and when alpha<0 uses the method in Section 4 of Grabchak (2021). This distribution has Laplace transform

L(z) = exp( t int\_0^infty (e^(-xz)-1)e^(-(mu\*x)^p) x^(-1-alpha) dx ), z>0

and Levy measure

 $M(dx) = t e^{\Lambda}(-(mu*x)^{\Lambda}p) x^{\Lambda}(-1-\alpha Ipha) 1(x>0)dx.$ 

# Value

Returns a vector of n random numbers.

#### Author(s)

Michael Grabchak and Lijuan Cao

#### References

M. Grabchak (2019). Rejection sampling for tempered Levy processes. Statistics and Computing, 29(3):549-558

M. Grabchak (2021). An exact method for simulating rapidly decreasing tempered stable distributions. Statistics and Probability Letters, 170: Article 109015.

M. Hofert (2011). Sampling exponentially tilted stable distributions. ACM Transactions on Modeling and Computer Simulation, 22(1), 3.

#### Examples

```
rPRDTS(20, 2, 1, .7, 2)
rPRDTS(20, 2, 1, 0, 2)
rPRDTS(20, 2, 1, -.7, 2)
```
rSubCTS *Simulates of CTS subordinators*

#### Description

Simulates from classical tempered stable (CTS) distributions. When alpha=0 this is the gamma distribution.

#### Usage

rSubCTS(n, alpha, c, ell, method = NULL)

# Arguments

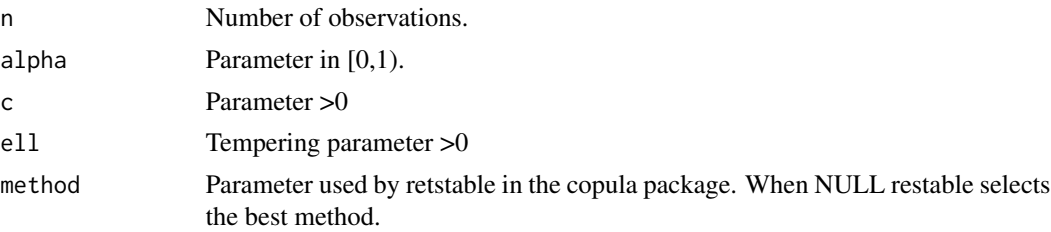

# Details

Simulates a CTS subordinator. The distribution has Laplace transform

 $L(z) = \exp(c \int_0^{\lambda} \int_0^{\lambda} e^{-(x-z)-1} e^{-(x/z)} \cdot x' - 1 - \int_0^{\lambda} e^{-(x/z)} \cdot x' - 1 - \int_0^{\lambda} e^{-(x/z)} \cdot x' - 1 - \int_0^{\lambda} e^{-(x/z)} \cdot x' - 1 - \int_0^{\lambda} e^{-(x/z)} \cdot x' - 1 - \int_0^{\lambda} e^{-(x/z)} \cdot x' - 1 - \int_0^{\lambda} e^{-(x/z)} \cdot x' - 1 - \int_0^{\lambda} e^{-(x/z)} \cdot x' - 1 - \int_0^{\lambda} e^{-(x/z)} \cdot x' - 1$ 

and Levy measure

 $M(dx) = c e^{-(x/ell)} x^{(-1-\alpha)}$  alpha)  $1(x>0)dx$ .

# Value

Returns a vector of n random numbers.

<span id="page-15-0"></span>

#### <span id="page-16-0"></span>rTrunGamma 17

# Note

Uses the method retstable in the copula package.

#### Author(s)

Michael Grabchak and Lijuan Cao

#### References

M. Grabchak (2016). Tempered Stable Distributions: Stochastic Models for Multiscale Processes. Springer, Cham.

#### Examples

rSubCTS(20, .7, 1, 1)

rTrunGamma *Simulation from the truncated gamma distribution*

#### Description

Simulates from the truncated gamma distribution.

#### Usage

 $rTrunGamma(n, t, mu, b = 1, step = 1)$ 

#### Arguments

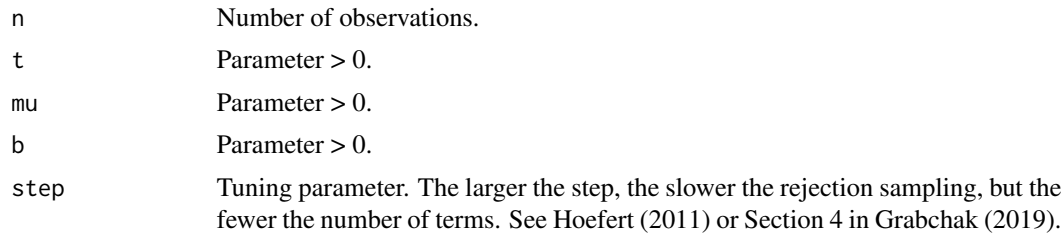

#### Details

Simulates from the truncated gamma distribution. This distribution has Laplace transform

 $L(z) = \exp(t \text{ int}_0^b (e^{\lambda(-xz)-1}) x^{\lambda(-1)}e^{\lambda(-xz)} dx)$ , z>0

and Levy measure

 $M(dx) = t x^(-1) e^{\lambda}(-mu*x) 1(0 < x < b) dx$ .

The simulation is performed by applying rejection sampling (Algorithm 4.4 in Dassios, Qu, Lim (2020)) to the generalized Dickman distribution. We simulate from the latter using Algorithm 3.1 in Dassios, Qu, Lim (2019).

#### <span id="page-17-0"></span>Value

Returns a vector of n random numbers.

#### Author(s)

Michael Grabchak and Lijuan Cao

# References

A. Dassios, Y. Qu, J.W. Lim (2019). Exact simulation of generalised Vervaat perpetuities. Journal of Applied Probability, 56(1):57-75.

A. Dassios, Y. Qu, J.W. Lim (2020). Exact simulation of a truncated Levy subordinator. ACM Transactions on Modeling and Computer Simulation, 30(10), 17.

M. Grabchak (2019). Rejection sampling for tempered Levy processes. Statistics and Computing, 29(3):549-558

M. Hofert (2011). Sampling exponentially tilted stable distributions. ACM Transactions on Modeling and Computer Simulation, 22(1), 3.

#### Examples

rTrunGamma(10, 2, 1)

#### rTrunS *Simulation from the truncated stable distribution*

#### Description

Simulates from the truncated stable distribution.

#### Usage

 $rTrans(n, t, alpha, b = 1, step = 1)$ 

#### Arguments

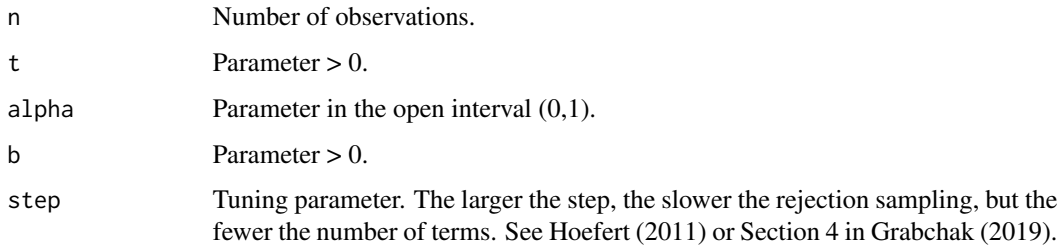

#### <span id="page-18-0"></span>rTrunTS 19

# Details

Simulates from the truncated stable distribution using Algorithm 4.3 in Dassios, Qu, and Lim (2020). This distribution has Laplace transform

 $L(z) = exp(t * (alpha/Gamma(1-alpha)) * int_0^b (e^(-xz)-1) x^(-1-alpha) dx), z>0$ 

and Levy measure

 $M(dx) = t * (alpha/Gamma(1-alpha)) * x^(-1-alpha) 1(0 < x < b) dx$ .

Here Gamma() is the gamma function.

# Value

Returns a vector of n random numbers.

# Author(s)

Michael Grabchak and Lijuan Cao

# References

A. Dassios, Y. Qu, J.W. Lim (2020). Exact simulation of a truncated Levy subordinator. ACM Transactions on Modeling and Computer Simulation, 30(10), 17.

M. Grabchak (2019). Rejection sampling for tempered Levy processes. Statistics and Computing, 29(3):549-558

M. Hofert (2011). Sampling exponentially tilted stable distributions. ACM Transactions on Modeling and Computer Simulation, 22(1), 3.

#### Examples

rTrunS(10, 2, .6)

rTrunTS *Simulation from the truncated tempered stable distribution.*

# Description

Simulates from the truncated tempered stable distribution.

#### Usage

rTrunTS(n, t, mu, alpha,  $b = 1$ , step = 1)

#### **Arguments**

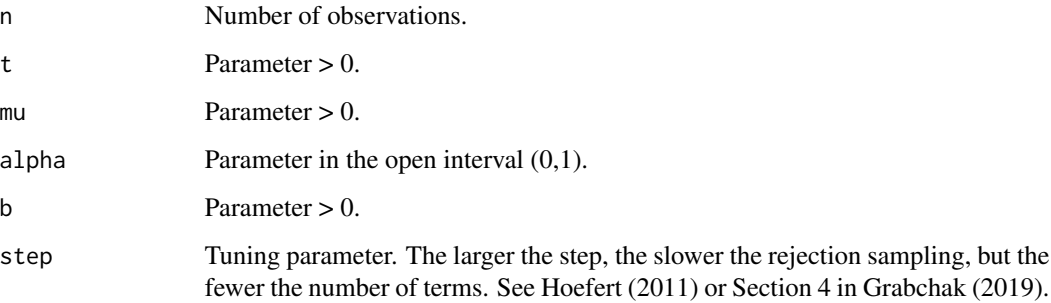

# Details

Simulates from the truncated stable distribution using Algorithm 4.3 in Dassios, Qu, and Lim (2020). This distribution has Laplace transform

 $L(z) = exp(t * (alphaGamma(1-alpha1) + int_0) * int_0^b(e^A(-xz)-1) x^A(-1-alpha) + e^A(-mu*x) dx), z>0$ 

and Levy measure

 $M(dx) = t * (alpha/Gamma(1-alpha)) * x^(-1-alpha) e^(-mu*x) 1(0 < x < b) dx.$ 

Here Gamma() is the gamma function.

# Value

Returns a vector of n random numbers.

#### Author(s)

Michael Grabchak and Lijuan Cao

### References

A. Dassios, Y. Qu, J.W. Lim (2020). Exact simulation of a truncated Levy subordinator. ACM Transactions on Modeling and Computer Simulation, 30(10), 17.

M. Grabchak (2019). Rejection sampling for tempered Levy processes. Statistics and Computing, 29(3):549-558

M. Hofert (2011). Sampling exponentially tilted stable distributions. ACM Transactions on Modeling and Computer Simulation, 22(1), 3.

# Examples

rTrunTS(10, 2, 2, .6)

<span id="page-20-0"></span>

Implements Algorithm 4.2 in Dassios, Qu, and Lim (2020) to simulate from a stable distribution conditioned on an appropriate event.

#### Usage

simCondS(t, alpha)

# Arguments

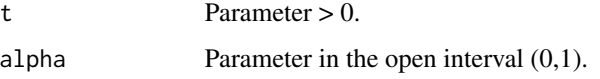

# Details

Implements Algorithm 4.2 in Dassios, Qu, and Lim (2020) to simulate from a stable distribution conditioned on an appropriate event. There are some typos in this algorithm, which are corrected in Grabchak (2021). These random variables are needed to simulate truncated stable, truncated tempered stable, and p-RDTS random variables.

#### Value

Returns one random number.

#### Author(s)

Michael Grabchak and Lijuan Cao

#### References

A. Dassios, Y. Qu, J.W. Lim (2020). Exact simulation of a truncated Levy subordinator. ACM Transactions on Modeling and Computer Simulation, 30(10), 17.

M. Grabchak (2021). An exact method for simulating rapidly decreasing tempered stable distributions. Statistics and Probability Letters, 170: Article 109015.

# Examples

simCondS(2, .7)

<span id="page-21-0"></span>

Simulates the hitting time T and the overshoot W of a stable process by implimenting Algorithm 4.1 in Dassios, Qu, and Lim (2020). This is important for simulating other distribution.

#### Usage

simTandW(alpha)

#### Arguments

alpha Parameter in the open interval  $(0,1)$ .

# Value

Returns one pair of random numbers. The first is T and the second is W.

# Author(s)

Michael Grabchak and Lijuan Cao

# References

A. Dassios, Y. Qu, J.W. Lim (2020). Exact simulation of a truncated Levy subordinator. ACM Transactions on Modeling and Computer Simulation, 30(10), 17.

# Examples

simTandW(.6)

# <span id="page-22-0"></span>Index

∗ Dickman distribution SubTS-package, [2](#page-1-0) ∗ Subordinators SubTS-package, [2](#page-1-0) ∗ Tempered stable distributions SubTS-package, [2](#page-1-0) ∗ Truncated distributions SubTS-package, [2](#page-1-0) dF1, [4](#page-3-0) dF2, [5](#page-4-0) dGGa, [6](#page-5-0) dSubCTS, [7](#page-6-0) getk1, [8](#page-7-0) getk2, [9](#page-8-0) rDickman, [10](#page-9-0) rF1, [11](#page-10-0) rF2, [12](#page-11-0) rGGa, [13](#page-12-0) rPGamma, [14](#page-13-0) rPRDTS, [15](#page-14-0) rSubCTS, [16](#page-15-0) rTrunGamma, [17](#page-16-0) rTrunS, [18](#page-17-0) rTrunTS, [19](#page-18-0) simCondS, [21](#page-20-0) simTandW, [22](#page-21-0) SubTS *(*SubTS-package*)*, [2](#page-1-0) SubTS-package, [2](#page-1-0)